## *Member Access – How to Request a Split Payment*

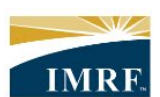

**IMRF.** Locally funded, financially sound.

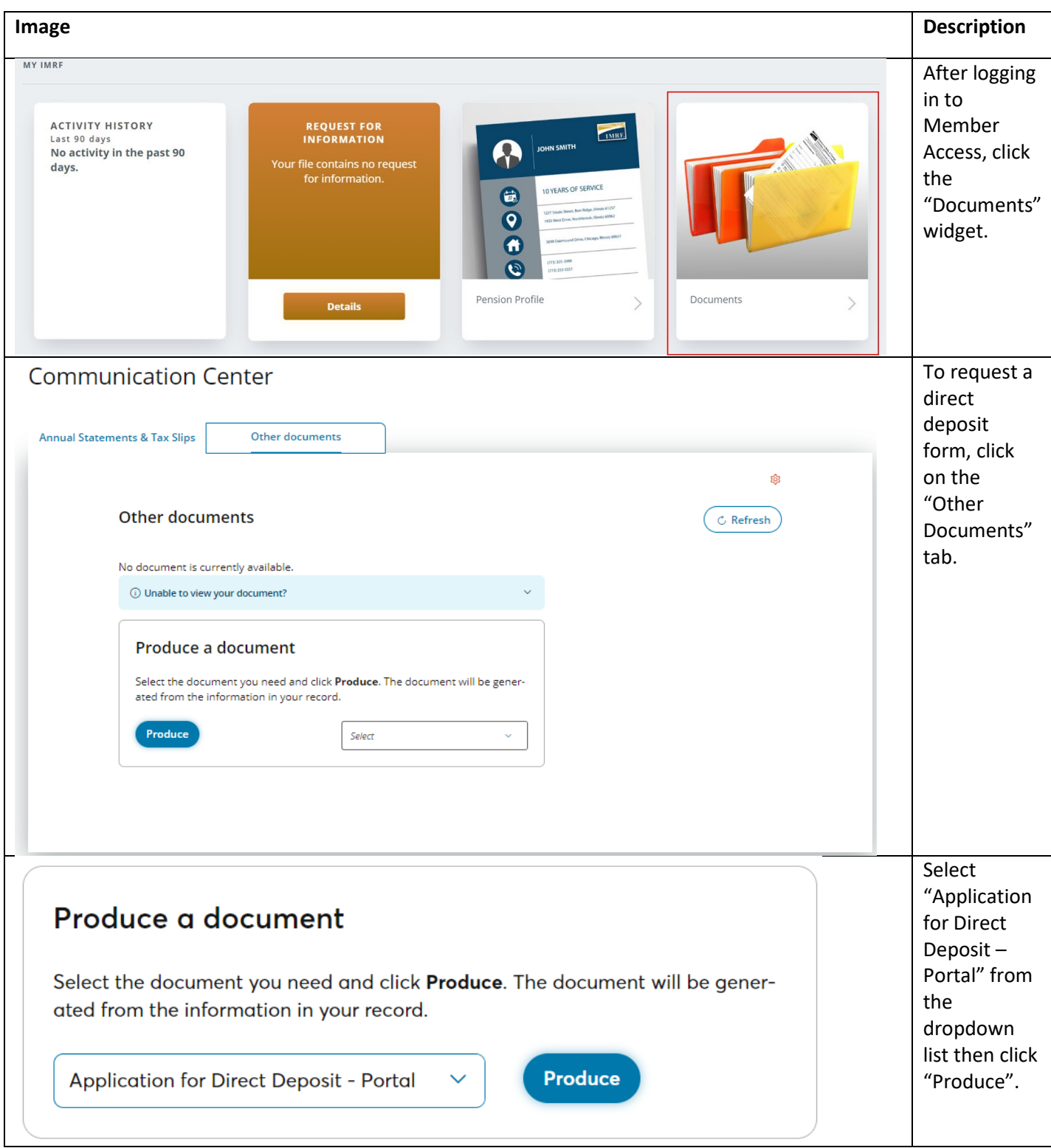

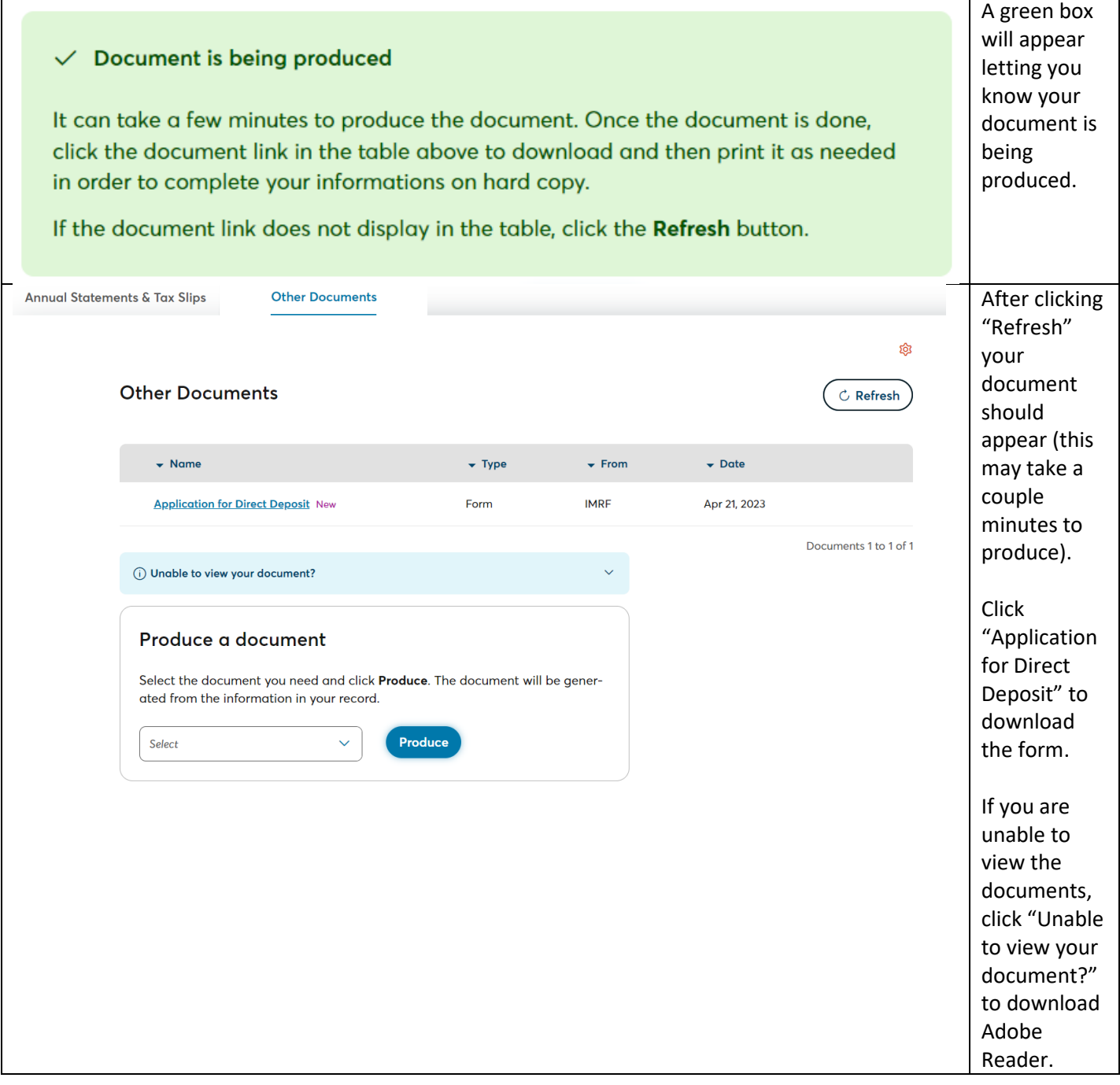

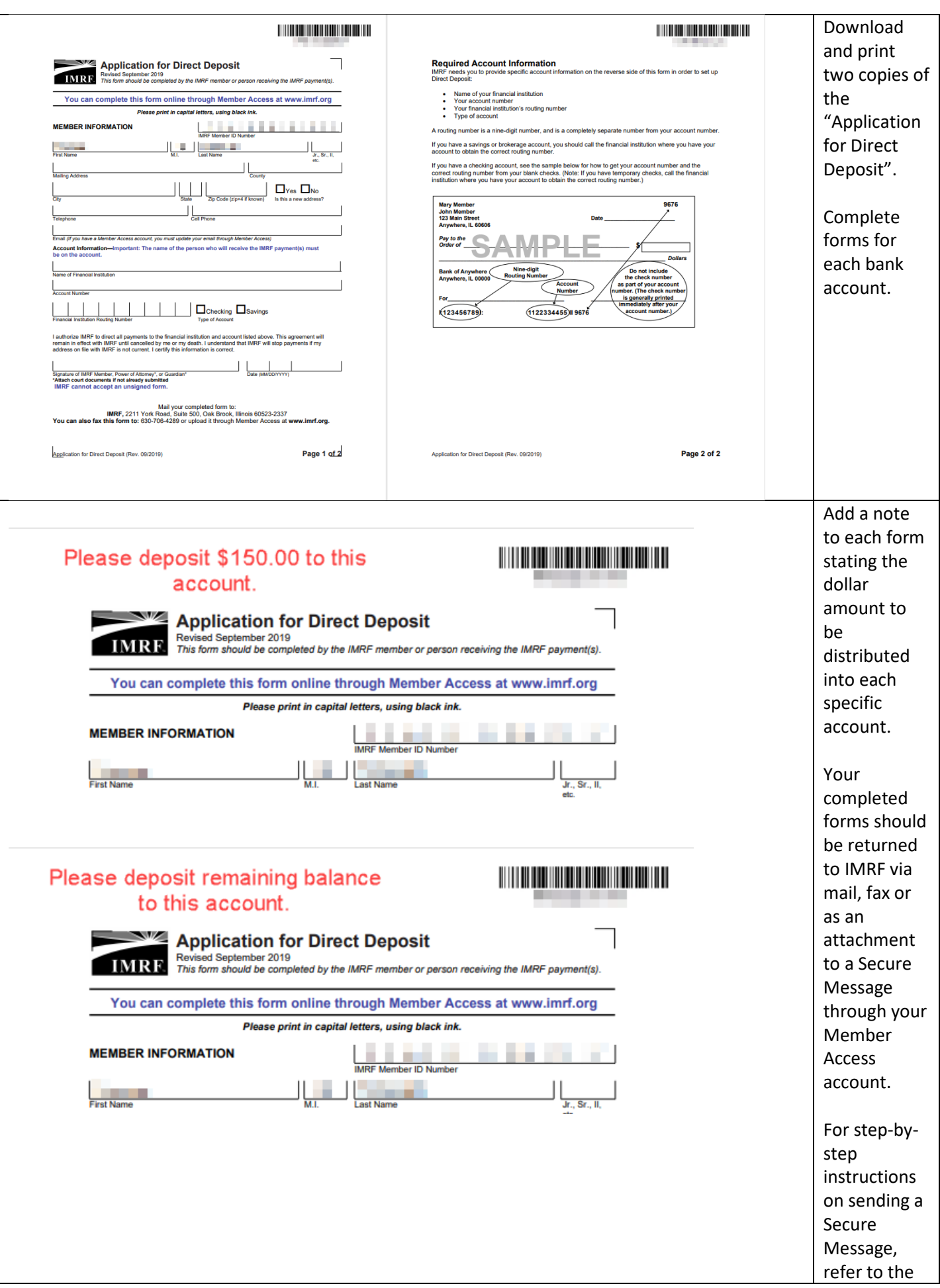

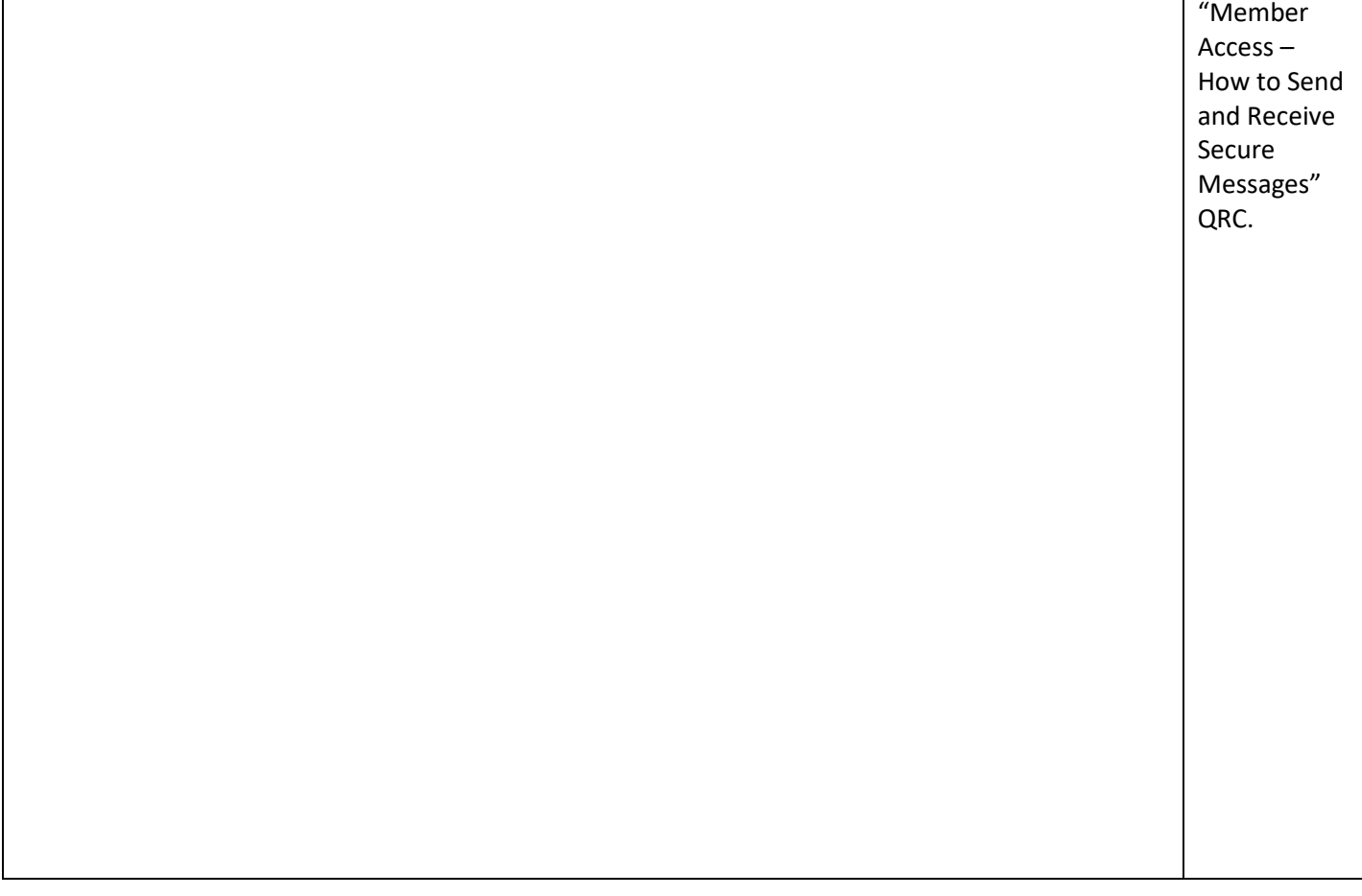